## **Periodic Workflow Review**

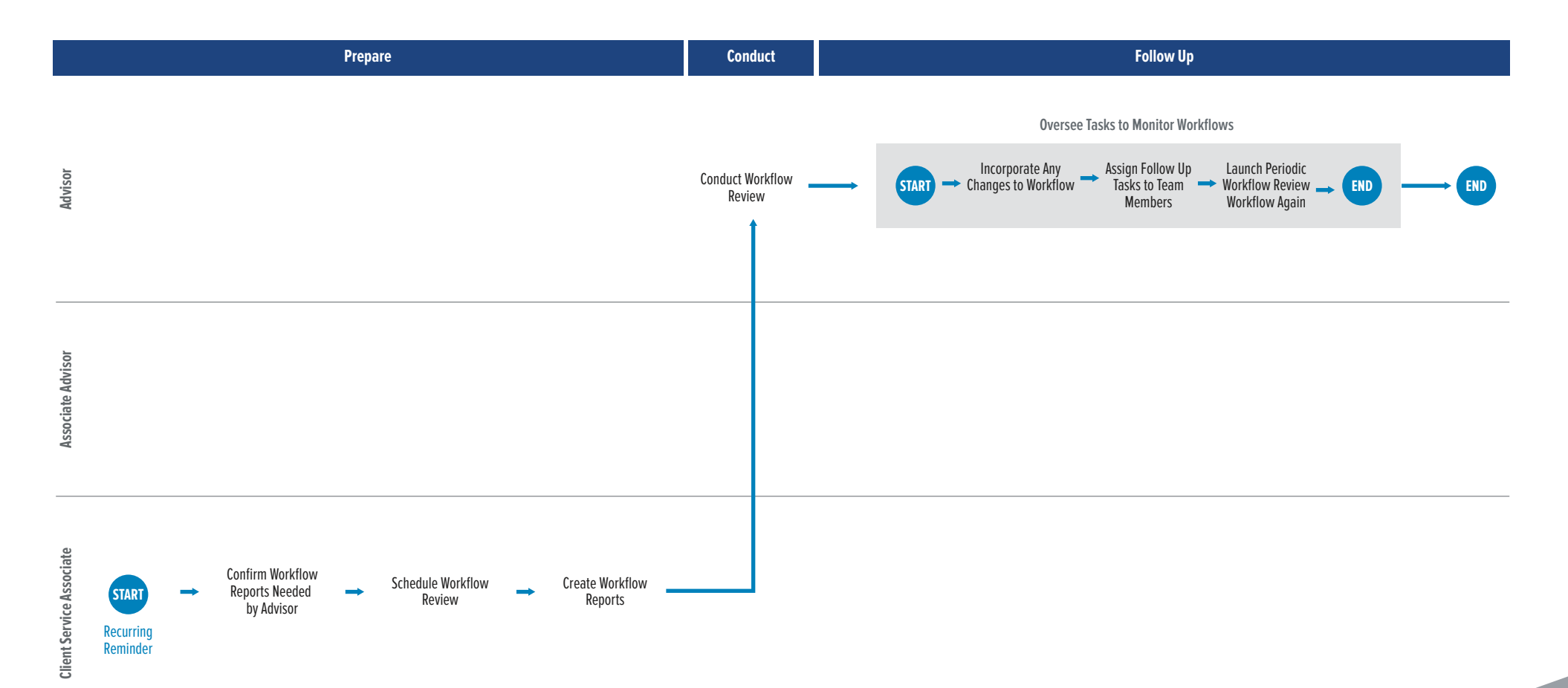

**seic.com/advisors**